# AutoCAD Crack Free Download For Windows (April-2022)

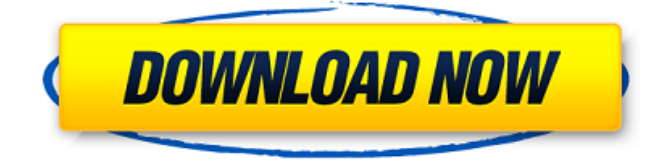

### **AutoCAD Crack Activation Code [Mac/Win] (Updated 2022)**

The number of AutoCAD Download With Full Crack users worldwide is projected to reach nearly 7.4 million by the end of 2019, up from 5.2 million as of 2018 and around 4.8 million in 2016. The 2018 numbers are expected to increase further to over 6.5 million as of 2019. AutoCAD offers 2D and 3D technical drawing capabilities. It is one of the few CAD applications that does not only support 2D technical drawing but also the 3D modeling and animation capabilities. The current version of AutoCAD is AutoCAD 2020. History AutoCAD was first released in December 1982. When it was introduced, the cost was US\$2,495. In 2003, AutoCAD was the #1 selling CAD package. Products AutoCAD AutoCAD is a leading industrial, construction, architectural, engineering and technical, and architectural design software. It has built-in functionality for the creation of architectural and engineering designs. AutoCAD LT AutoCAD LT is a design-time equivalent to AutoCAD standard and offers basic 2D drafting functionality. It also offers some advanced 2D drafting capabilities. It was initially developed as a replacement for AutoCAD standard when AutoCAD standard was first introduced in 1991. AutoCAD LT 2D was first introduced in 1996. AutoCAD LT is a desktop, 32-bit, Windows-based software application that was initially targeted at the small-to-medium business (SMB) market. AutoCAD LT 2D was initially targeted at the SMB market with some extended technical features added in later versions of the software. AutoCAD LT is now also offered in a cloud-based version as part of the company's cloud business model. AutoCAD LT 2D now comes

with AutoCAD 2020 and the 2020 technology platform as a part of their subscription plans. AutoCAD LT Architectural was first

introduced in the AutoCAD LT 2002 version. AutoCAD LT Engineering, the newest product from Autodesk, was introduced in the AutoCAD LT 2004 version. AutoCAD LT Technical was introduced in the AutoCAD LT 2006 version. It was initially introduced in the AutoCAD LT 2005 version as a preview product before it was fully incorporated into the product line. AutoCAD LT Architectural was first introduced in the AutoCAD LT 2002 version

## **AutoCAD Crack+ Free License Key**

The VBA language is available to AutoCAD users who are proficient in Visual Basic programming. In addition to the object-oriented programming features of AutoCAD, this language enables the programming of AutoCAD directly using Visual Basic dialects. AutoCAD has integrated a number of powerful macros which automate repetitive actions. The most useful macro that has been around since AutoCAD 3 is perhaps the "SCRATCH" macro. SCRATCH stores parameters in the drawing, allowing the user to go back to the last edited location and repeat a drawing task. AutoCAD's ability to support a large array of 3D modeling tools was demonstrated when AutoCAD 3D was released. It supports all of the data exchange formats of SolidWorks 3D including DWF, DXF, IGES and STEP. AutoCAD's 3D environment includes most of the same features as 3D modeling software. However, it is not a viable substitute, since the 3D environments do not fully support the functions of the standard drawing tools. An example would be the

introduction of 3D Model Browser with AutoCAD 3D. AutoCAD 2008 AutoCAD 2008 was released in late 2008 and was the first major version of AutoCAD released under the new ownership of Autodesk. The editor interface was updated for the first time in four years to use a toolstrip at the bottom of the drawing window. The ribbon was placed in the top left hand corner of the screen. The drawing area was also modified to have a space between the menu bar and the toolbars. All toolbars are collapsible into a single panel (as opposed to having only one or two toolbars open at a time) on the left side of the screen. All layers were now visible by default; previous versions only showed the first layer, and could only be expanded and collapsed manually. The drawing window had the option of switching between tabbed layouts (like Excel's spreadsheet windows) and a new tabbed layout. AutoCAD 2008 was made available to registered users at the Autodesk Exchange site. AutoCAD 2010 AutoCAD 2010 was released on June 17, 2009. The new features included: Vector objects are created as double points (so, for instance, a line segment created with a mouse or a pen tool is the same as a line created with an object snap tool). AutoCAD has historically allowed users to create either type of line object (vector or non-vector ca3bfb1094

#### **AutoCAD With Full Keygen**

Go to Plugins > Plugins > Scan Plugins. A Scan Plugins window will open, you will need to choose "CA\_Logical\_Transformation". Click on the details button and install the plugin. Install The CA\_Logical\_Transformation AutoCAD Plugin Next, go to the Start Menu and search for the plugin using this command line: findstr /c:"CA\_Logical\_Transformation" "\*autocad\*.dll" once you find the file then simply copy it and paste it into your C:\Program Files\Autodesk\AutoCAD\Plugins folder. Logging In You need to log in to your Autodesk account, go to Autodesk at this link To Sign In to your account, select your Autodesk subscription and follow the on-screen instructions. Once you are signed in you will be able to start the plugin by selecting Plugins from the menu bar. Cumulus Cumulus or KUMULOS is a thin layer of dust and debris consisting of solid or liquid particles that is found around the edge of a cloud, especially over the days just preceding the expected arrival of the sun. The word comes from Latin and means 'heap'. A cumulus cloud is one in which most of the lower strata is suspended in the air. Cumulus clouds are among the most common types of cloud, as they form at temperatures above freezing. They are generally composed of water vapor in the form of ice crystals. Some cumulus clouds can have an opaque base, which means that a color is visible through the cloud. Depending on the altitude, the cloud type and the position of the sun, a cumulus cloud can look like a white blob of liquid, a fluffy, white puffy mass of liquid droplets, a curling up white mass of liquid water droplets, a thin white cloud, or a swirl

of opaque white mist. Cumulus clouds are usually the lightest in color, but dark can be visible as the sun goes behind it. Cumulus clouds are most often seen in summer and early fall over the southern United States and southwestern Canada. They are often associated with convection, which happens when warm, moist air rises, meets cooler, drier air, and the air becomes unstable. When this unstable air moves over a cooler air mass, like a mountain or valley,

#### **What's New In AutoCAD?**

Add comment and markup to your drawings directly from your browser without leaving AutoCAD and without sending it to your computer. (video: 4:28 min.) Drafting space as you need it. No more wasting drawing space and resources in your model, with new "Dynamic Work Area" that automatically resizes to fit the available drawing space. (video: 4:14 min.) Integrated toolbars for consistency. Use a consistent layout of toolbars for all new AutoCAD editors that save you time and makes it easy to access the tools you use most often. (video: 2:37 min.) Automatic awareness of selected objects. Link and embed annotations and comments to a specific object. Quickly review all the data you've already provided and make revisions if necessary. (video: 4:14 min.) Styles: Create and manage your own style library from drawing objects, areas and other elements on a single screen. (video: 3:33 min.) Design and style workflow – using styles to align, measure and annotate drawing objects. (video: 3:18 min.) Show off your style library using a 360-degree view of your drawing. (video:

2:49 min.) Animations and motion: Import and incorporate motion into your design. Model animated things like vehicles, building interiors, or any element that moves. (video: 1:34 min.) Create special camera views, automatically "hide" background elements or keep cameras near transparent objects. (video: 3:41 min.) Save time using new motion tools – including camera motion. Now, you don't have to leave AutoCAD to create the most realistic motion effects. (video: 2:14 min.) More than just presentations, AutoCAD includes powerful tool to let you create animations for in-context presentations, such as using your on-screen drawing canvas to host your animation on a whiteboard, or creating projection motion for real-time demonstrations of your drawings. (video: 2:35 min.) SolidWorks® Integration: Make the switch to AutoCAD faster and easier than ever before. You can open SolidWorks drawings directly in AutoCAD, then quickly align and integrate your models. (video: 4:41 min.) Open and edit drawings without leaving Auto

#### **System Requirements:**

Minimum: OS: Windows 7, Windows 8, Windows 8.1, Windows 10 Processor: Intel Core i5-4590, AMD Phenom II X2 810 RAM: 8 GB Graphics: Nvidia GeForce GTX 460 or ATI Radeon HD 5770 Hard Disk Space: 5 GB Recommended: RAM

<https://tazeleblebial.com/wp-content/uploads/2022/07/chaysay.pdf> <http://www.tunlive.com/wp-content/uploads/javguil.pdf> <http://archlooks.com/autocad-free-download-win-mac/> <http://www.grisemottes.com/wp-content/uploads/2022/07/AutoCAD-42.pdf> <https://subsidiosdelgobierno.site/autocad-lifetime-activation-code-free-download-updated-2022/> <https://cadorix.ro/wp-content/uploads/2022/07/AutoCAD-20.pdf> <http://www.pickrecruit.com/autocad-2020-23-1-crack-with-license-key-2022/> <https://amtothepm.com/wp-content/uploads/2022/07/AutoCAD-58.pdf> <https://homeoenergy.com/wp-content/uploads/2022/07/AutoCAD-45.pdf> <https://greengrovecbd.com/blog/autocad-crack-torrent/> <https://betrayalstories.com/autocad-keygen-free-download-pc-windows/> <https://cadorix.ro/wp-content/uploads/2022/07/sawgil.pdf> <https://eskidiyse.com/index.php/autocad-crack-x64-5/> <https://giovanimaestri.com/2022/07/24/autocad-2020-23-1-crack-free-download-win-mac/> <https://www.rjramjhajharnews.com/autocad-2018-22-0-activation-3264bit-april-2022/> <https://www.erotikashop.sk/autocad-2018-22-0-crack-2022-latest/> <https://irtsy.com/wp-content/uploads/2022/07/salmory.pdf> <http://officinabio.it/?p=30571> <http://www.ecomsrl.it/autocad-crack-download-7/> <http://jasminwinter.com/autocad-24-1-free-final-2022/>